## LESBRIEF 6 DIGI-DOENER!

# *Digital music*

### WEETJE:

Wist je dat computers de muziekwereld op z'n kop hebben gezet? Door de computer als muziekinstrument te gebruiken kan er op veel meer manieren muziek worden gemaakt. Zo is er nieuwe muziek ontstaan. Denk aan elektronische dansmuziek, techno en trance.

#### OPDRACHT 1A

Hoe maak je geluid met je instrument: eraan trekken, erop slaan, schudden of blazen? Schrijf het op voor:

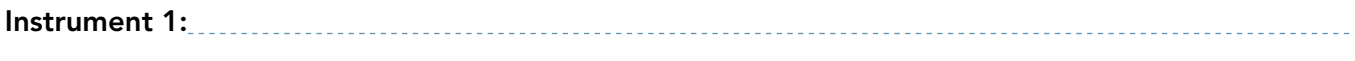

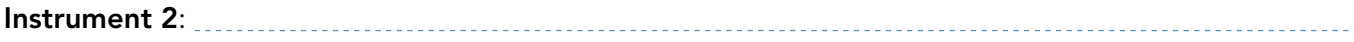

Instrument 3: . . . . . . . . . . . . . . . .

#### OPDRACHT 1B

Maakt je instrument een hoog of een laag geluid? En kun je het geluid veranderen? Schrijf het hieronder op:

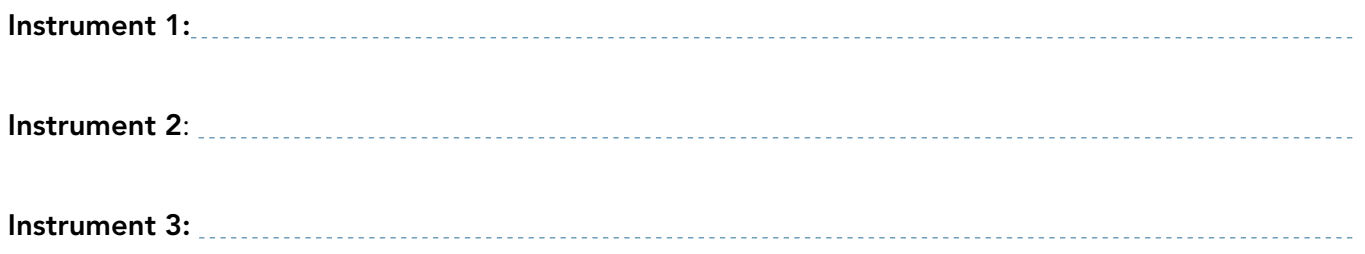

© <sup>2018</sup> Iedereen mag deze les downloaden, delen en uitprinten (alleen niet als je er geld mee wilt verdienen). Doen! Creative Commons licence: CC BY-NC-ND 4.0. Deze les is gemaakt door Barnard Smit en FutureNL.

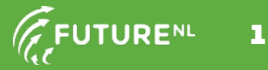

#### OPDRACHT 2

Teken hieronder je zelfbedachte digitale instrument.

#### OPDRACHT 3

Laat in je ontwerp zien hoe jouw instrument geluid maakt.

#### OPDRACHT 4

 $\overline{a}$ 

 $\overline{a}$ 

Schrijf op wat je aan je digitale instrument kunt veranderen of wat je erbij kunt maken om er met minimaal twee mensen muziek mee te kunnen maken.

WEETJE: Het bedrijf Apple, dat je misschien kent van de computer of mobiele telefoon, heeft muziek-apps gemaakt. Misschien ken je ze wel: Logic en Garageband. Dit zijn apps waarmee jie bijvoorbeeld gitaar of piano<br>Je bijvoorbeeld gitaar of piano muziek kunt maken. Ook andere grote bedrijven zijn bezig om op gebied van muziek en geluid nieuwe dingen

te maken.

© <sup>2018</sup> Iedereen mag deze les downloaden, delen en uitprinten (alleen niet als je er geld mee wilt verdienen). Doen! Creative Commons licence: CC BY-NC-ND 4.0. Deze les is gemaakt door Barnard Smit en FutureNL.

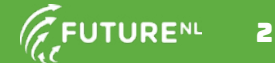